## **NATIONAL HEART, LUNG, AND BLOOD INSTITUTE DIVISION OF EPIDEMIOLOGY AND CLINICAL APPLICATIONS**

# The POSTCABG Study Limited Use Data Set

There are 163 files in the POSTCABG study on the CD ROM. There are two original source data files and two readme files. There are 83 XPT files and 76 PDF files. All PDF files are word searchable, contain contents, most have instructions and a data form.

The introduction and data description are found in Additional Final Study.PDF and Final Study.PDF files.

# CONTENTS OF CD ROM

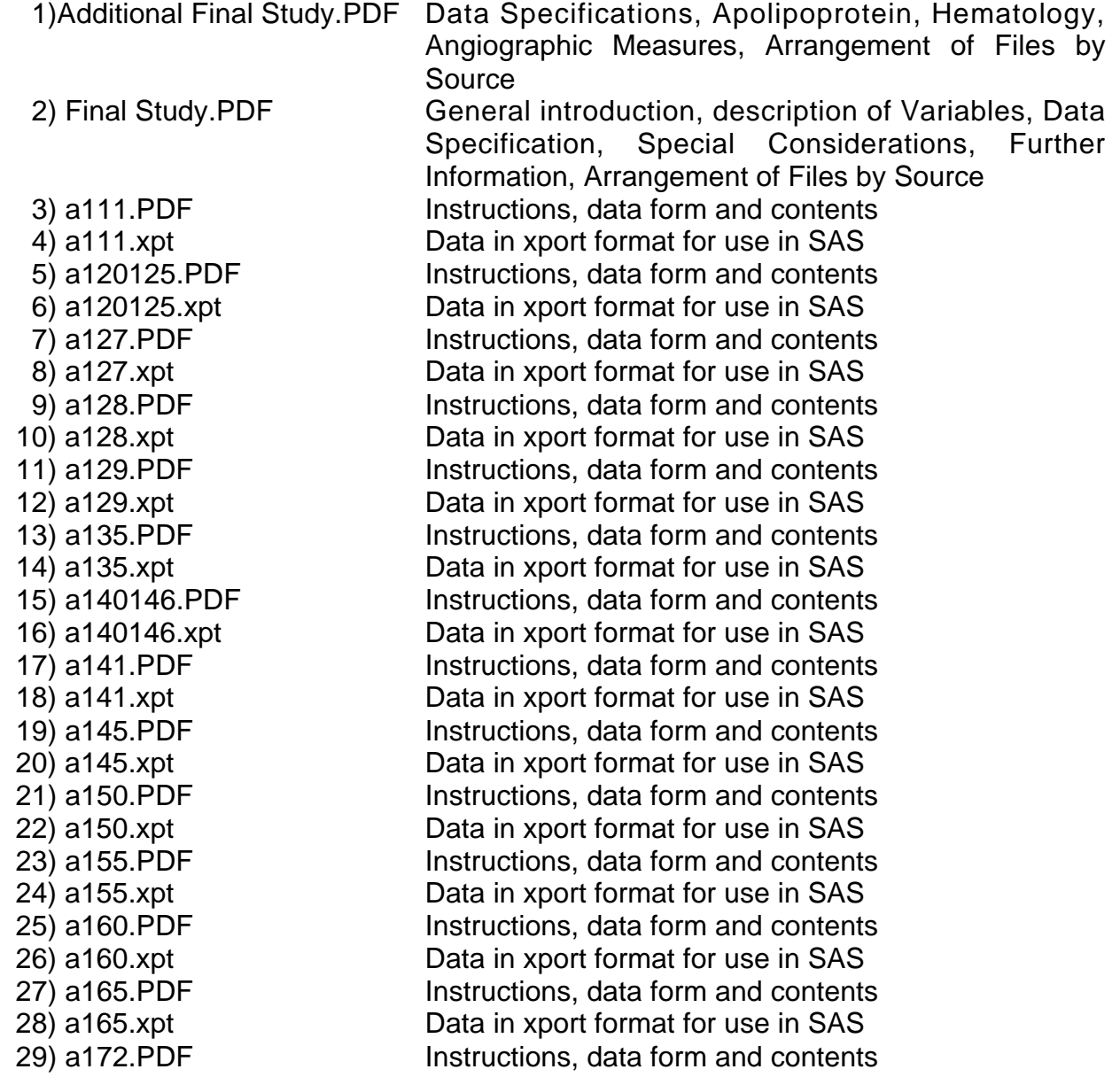

75) a304-Stroke.PDF Contents

 30) a172.xpt Data in xport format for use in SAS 31) a173.PDF Instructions, data form and contents 32) a173.xpt Data in xport format for use in SAS 33) a175.PDF Instructions, data form and contents 34) a175.xpt Data in xport format for use in SAS 35) a176.PDF **Instructions**, data form and contents 36) a176.xpt Data in xport format for use in SAS 37) a180.PDF Instructions, data form and contents 38) a180.xpt Data in xport format for use in SAS 39) a201.PDF **Instructions**, data form and contents 40) a201.xpt Data in xport format for use in SAS 41) a203.PDF **Instructions**, data form and contents 42) a203.xpt Data in xport format for use in SAS 43) a205.PDF **Instructions**, data form and contents 44) a205.xpt Data in xport format for use in SAS 45) a210.PDF **Instructions**, data form and contents 46) a210.xpt Data in xport format for use in SAS 47) a241.PDF Data form and contents 48) a241.xpt Data in xport format for use in SAS 49) a250.PDF **Instructions**, data form and contents 50) a250.xpt Data in xport format for use in SAS 51) a260.PDF **Instructions**, data form and contents 52) a260.xpt Data in xport format for use in SAS 53) a280.PDF **Instructions**, data form and contents 54) a280.xpt Data in xport format for use in SAS 55) a285.PDF **Instructions**, data form and contents 56) a285.xpt Data in xport format for use in SAS 57) a286.PDF Data form and contents 58) a286.xpt Data in xport format for use in SAS 59) a290.PDF **Instructions**, data form and contents 60) a290.xpt Data in xport format for use in SAS 61) a301.PDF Instructions, data form and contents 62) a301.xpt Data in xport format for use in SAS 63) a301x.xpt Data in xport format for use in SAS 64) a302.PDF Instructions, data form and contents 65) a302.xpt Data in xport format for use in SAS 66) a302x.xpt Data in xport format for use in SAS 67) a303.PDF Instructions, data form and contents 68) a303.xpt Data in xport format for use in SAS 69) a303x.xpt Data in xport format for use in SAS 70) a304-Hem.PDF Instructions, data form and contents 71) a304-hem.xpt Data in xport format for use in SAS 72) a304hemx.xpt Data in xport format for use in SAS 73) a304stkx.xpt Data in xport format for use in SAS 74) a304strk.xpt Data in xport format for use in SAS

 79) a305-Mi.PDF Contents 114) Apos296.PDF Contents 116) Apos492.PDF Contents 119) Baseline Variables.PDF Contents 120) Clinical Events.PDF Contents 121) Demographics.PDF Contents

 76) a305ang.xpt Data in xport format for use in SAS 77) a305-Angina.PDF Instructions, data form and contents 78) a305angx.xpt Data in xport format for use in SAS 80) a305mi.xpt Data in xport format for use in SAS 81) a305mix.xpt Data in xport format for use in SAS 82) a308.PDF **Instructions**, data form and contents 83) a308.xpt Data in xport format for use in SAS 84) a308x.xpt Data in xport format for use in SAS 85) a309.PDF **Instructions**, data form and contents 86) a309.xpt Data in xport format for use in SAS 87) a309x.xpt Data in xport format for use in SAS 88) a401.PDF Instructions, data form and contents 89) a401.xpt Data in xport format for use in SAS 90) a402.PDF **Instructions**, data form and contents 91) a402.xpt Data in xport format for use in SAS 92) a403.PDF **Instructions**, data form and contents 93) a403.xpt Data in xport format for use in SAS 94) a404.PDF Data form and contents 95) a404.xpt Data in xport format for use in SAS 96) a405.PDF Data form and contents 97) a405 xpt Data in xport format for use in SAS 98) Agdgble.PDF Data description and contents 99) agdgble.xpt Data in xport format for use in SAS 100) Agdgsble.PDF Data description and contents 101) agdgsble.xpt Data in xport format for use in SAS 102) Agqcble.PDF Data description and contents 103) aggcble.xpt Data in xport format for use in SAS 104) Agqgble.PDF Data description and contents 105) agqgble.xpt Data in xport format for use in SAS 106) Agqgsble.PDF Data description and contents 107) agggsble.xpt Data in xport format for use in SAS 108) Aggyble.PDF Data description and contents 109) aggyble.xpt Data in xport format for use in SAS 110) Allipids.PDF Data description and contents 111) allipids.xpt Data in xport format for use in SAS 112) Apos200.PDF Data description and contents 113) apos200.xpt Data in xport format for use in SAS 115) apos296.xpt Data in xport format for use in SAS 117) apos492.xpt Data in xport format for use in SAS 118) base.xpt Data in xport format for use in SAS

144) Lipids.PDF Contents 146) Newep6.PDF Contents 148) Newsub.PDF Contents 150) Newtime.PDF Contents

122) demogs.xpt Data in xport format for use in SAS 123) Epima.PDF Data description and contents 124) epima.xpt Data in xport format for use in SAS 125) events.xpt Data in xport format for use in SAS 126) finlout Original source library contains many of the data files in xport format 127) finlout2 Original source library contains many of the data file in xport format 128) Gfangble.PDF Data description and contents 129) gfangble.xpt Data in xport format for use in SAS 130) Graft.PDF Data description and contents 131) graft.xpt Data in xport format for use in SAS 132) Ilesinfo.PDF Data description and contents 133) ilesinfo.xpt Data in xport format for use in SAS 134) Ilesions.PDF Data description and contents 135) ilesions.xpt Data in xport format for use in SAS 136) Ima.PDF Data description and contents 137) ima.xpt Data in xport format for use in SAS 138) Iseginfo.PDF Data description and contents 139) iseginfo.xpt Data in xport format for use in SAS 140) Isegment.PDF Data description and contents 141) isegment.xpt Data in xport format for use in SAS 142) Les6.PDF Data description and contents 143) les6.xpt Data in xport format for use in SAS 145) lipids.xpt Data in xport format for use in SAS 147) newep6.xpt Data in xport format for use in SAS 149) newsub.xpt Data in xport format for use in SAS 151) newtime.xpt Data in xport format for use in SAS 152) Pairs299.PDF Data description and contents 153) pairs299.xpt Data in xport format for use in SAS 154) Ptangble.PDF Data description and contents 155) ptangble.xpt Data in xport format for use in SAS 156) Qlesinfo.PDF Data description and contents 157) glesinfo.xpt Data in xport format for use in SAS 158) Qseginfo.PDF Data description and contents 159) qseginfo.xpt Data in xport format for use in SAS 160) Readme.doc This document - description of installation in Msword 6.0/7.0 161) Readme.wpd This document - description on installation in **Wordperfect** 162) Seg6.PDF Data description and contents 163) seg6.xpt Data in xport format for use in SAS

### EXPORT AND SAS FILES

The export files in this CD ROM are designed to be able to reside on any computer's file system, or to be communicated through any electronic connection between computers, via e-mail, modem, or ftp. Although it is in a very general, very transportable format, the export file needs to be converted into a SAS system file on a local computer before use. We are including instructions on how to install the data on a PC type system with Windows capability. These instructions can easily be modified for other systems.

## INSTALLATION GUIDELINES

Example: Install file Gfangble.xpt

System requirements

- 1) A CD ROM drive to read the 163 data sets and a C drive that has at least 82 MB of hard drive space available.
- 2) Access to the Statistical Analysis System (SAS) software package for PC on a mainframe.

In the following instructions, it is assumed:

- 1) The CD ROM drive is assigned the letter D:.
- 2) The hard drive is assigned the letter C.
- 3) The directory you want to store the data in is called C:\Postcabg.

The following program will generate a SAS system file from the Gfangble XPORT file, assuming it is located on the CD-ROM

libname in1 xport 'd:\Gfangble.xpt'; libname out 1  $\text{c:\text{Postcabg}\text{}}$ proc copy in=in1 out=out1;  $\frac{\pi}{6}$  Create a permanent file  $\frac{\pi}{6}$ 

At the conclusion of this operation point, you will have copied and translated one file onto your hard drive to a SAS format.

The following SAS statement will create output which can be compared to the output included after these instructions.

proc freq data=out1.Gfangble ; tables patent quant randy;

run;

 There are 83 Postcabg data files in this limited use data set which can be created from the xport files described on the previous pages.

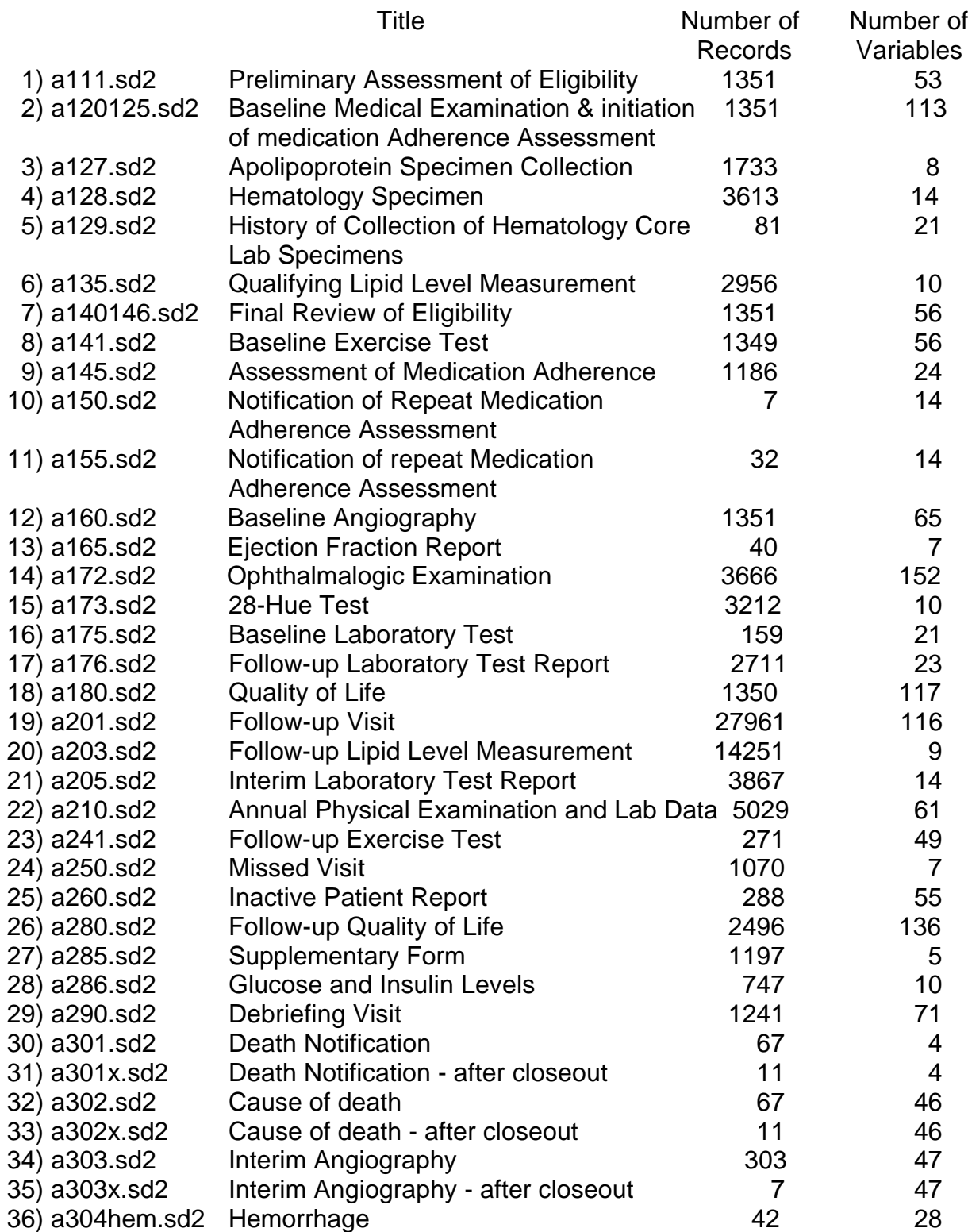

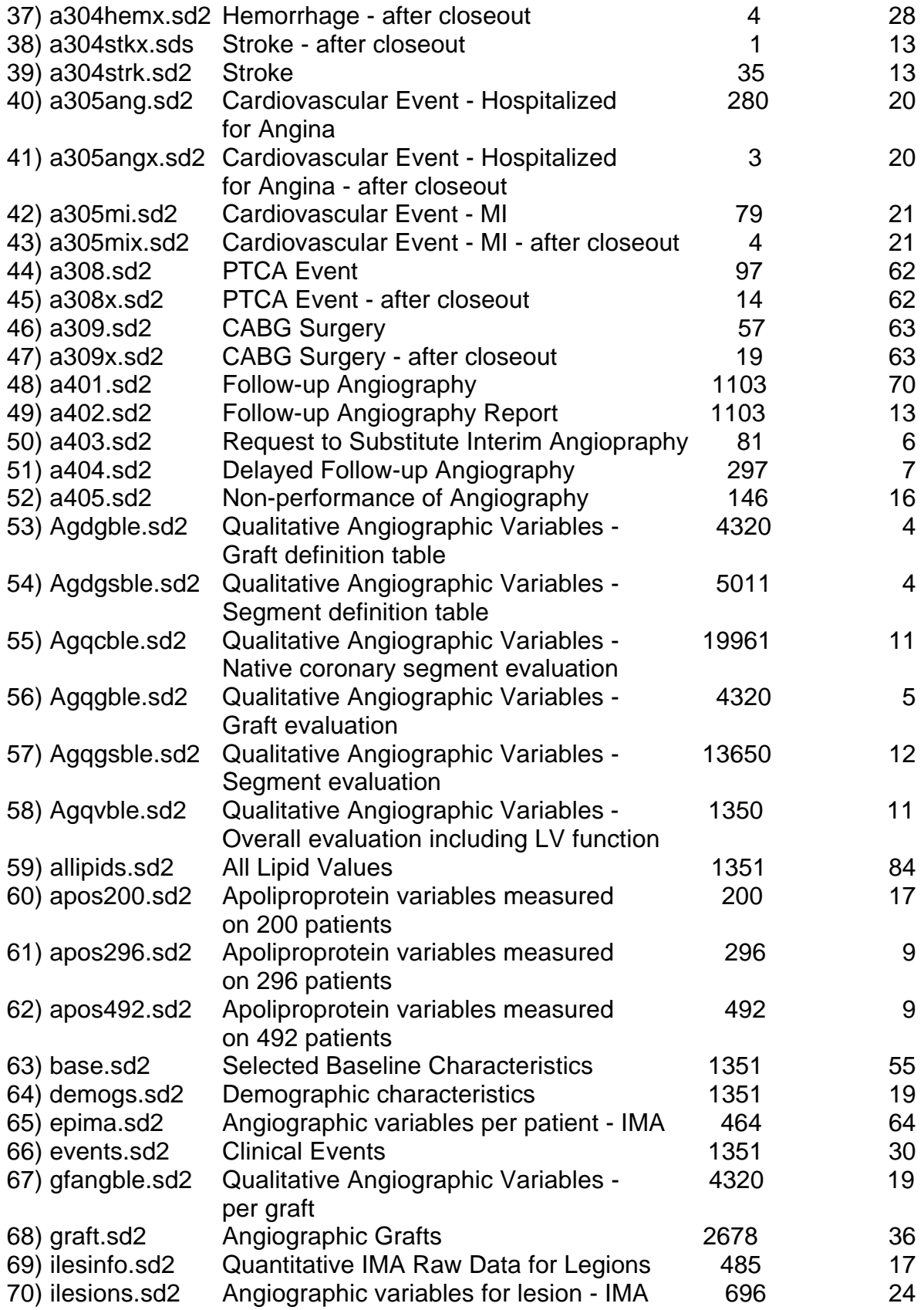

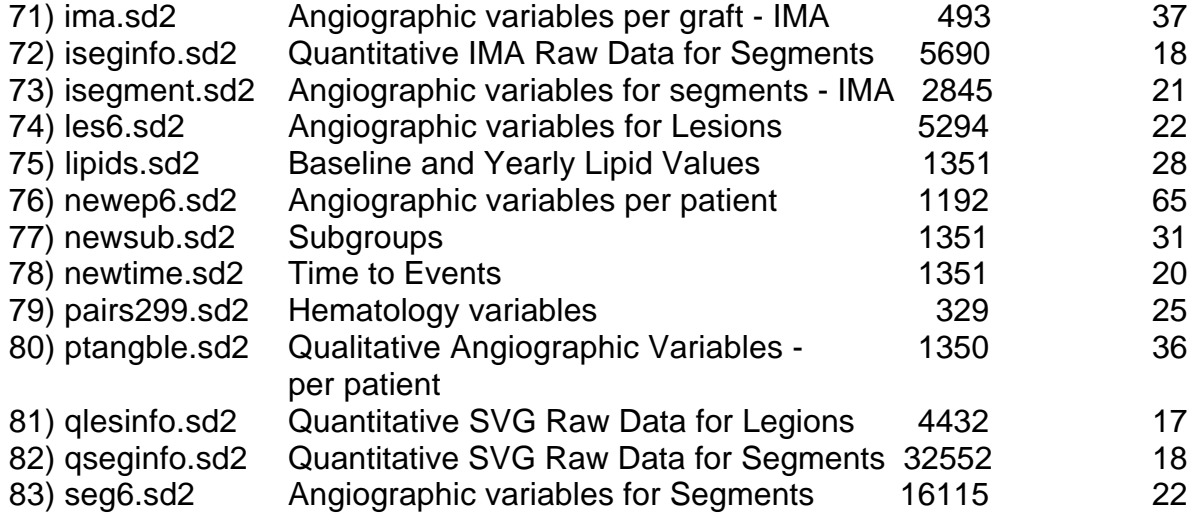

### **Questions about the POSTCABG Study files**

Please direct any questions or problems to the Division of Epidemiology and Clinical Applications, Epidemiology and Biometry Program, Two Rockledge Centre, 6701 Rockledge Drive, MSC 7934, Bethesda, Maryland 20892-7934, (301) 435-0707 (phone), (301) 480-1667 (fax).

### **Gfangble.sd2**

The SAS System 16:17 Friday, March 23, 2001 2

PATENT

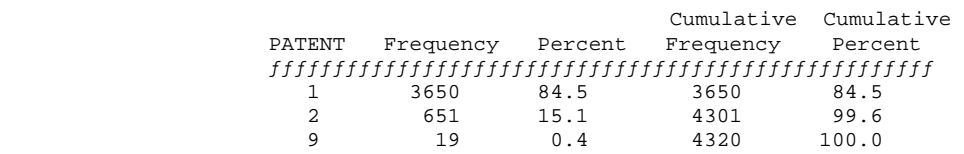

QUANT

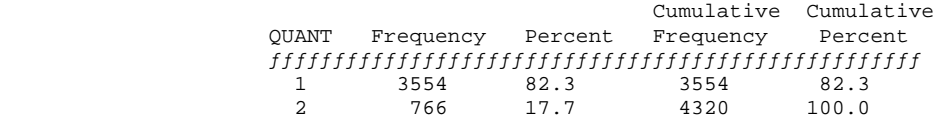

RANDY

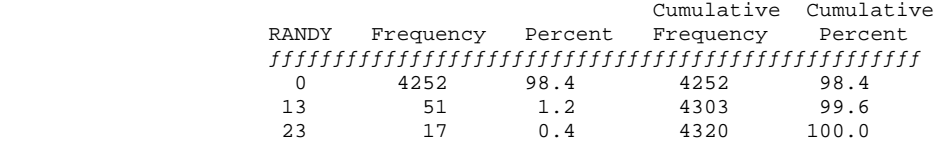